Kantor Pelayanan Pajak Pratama Cileungsi

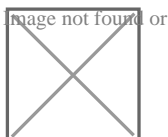

JI. Raya Pemda No.39, Tengah, Kec. Cibinong, Kabupaten Bogor, Magenotfound dartype unknown 0218720200

Cetak Ulang Koder Aktiwasik Jawa Barat III / Kantor Pelayanan Pajak Kementerian Keuangan / Direktorat Jenderal Pajak / Kantor Wilayah Direktorat Direktorat Pajak / Kantor

No. SK :

### **Persyaratan**

1.Surat permohonan cetak ulang kode aktivasi;

2.Fotokopi surat keterangan kehilangan dari kepolisian;

3.Fotokopi bukti penerimaan surat dari KPP atas surat permohonan kode

# Sistem, Mekanisme dan Prosedur

[-](http://-)

1.PKP mengajukan permohonan secara tertulis ke KPP tempat PKP dikuku

# Waktu Penyelesaian

3 Hari kerja

# Biaya / Tarif

Tidak dipungut biaya

# Produk Pelayanan

1.Surat Pemberitahuan Kode Aktivasi/Penolakan Permohonan Kode Aktivasi.

# Pengaduan Layanan

### Kantor Pelayanan Pajak Pratama Cileungsi

JI. Raya Pemda No.39, Tengah, Kec. Cibinong, Kabupaten Bogor, Magenotfound dartype unknown 0218720200

Segala jenis pengaduan layanan dapat disampaik: melalui saluran Pajak Segala jenis pengaduan layanan dapat disampaik: melalui saluran resmi pe Kementerian Keuangan / Direktorat Jenderal Pajak / Kantor Wilayah Direktorat Direktorat Pajak / Kantor

1. Telepon: (021) 134; 1500200 ; 8760600; 87915619

2. Faksimile: (021) 5251245

[-](http://-)

3. Email: kpp.436@pajak.go.id / pengaduan@pajak.go.id

4. Twitter: @pajak\_cileungsi @kring\_pajak

5. Website: www.lapor.go.id; www.wise.kemenkeu.go.id; www.pengaduan.p

6. Chat pajak: www.pajak.go.id

7. Surat atau datang langsung ke Direktorat Penyuluhan, Pelayanan dan H Pratama Cileungsi.